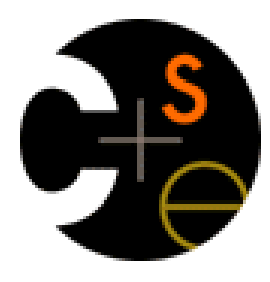

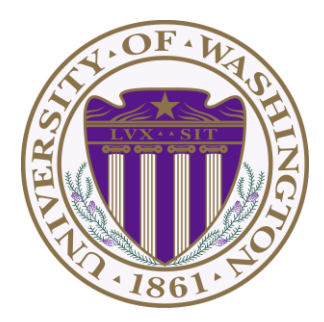

# CSE341: Programming Languages Lecture 13 Racket Introduction

Dan Grossman Spring 2016

# *Racket*

Next two units will use the Racket language (not ML) and the DrRacket programming environment (not Emacs)

- Installation / basic usage instructions on course website
- Like ML, functional focus with imperative features
	- Anonymous functions, closures, no return statement, etc.
	- But we will not use pattern-matching
- Unlike ML, no static type system: accepts more programs, but most errors do not occur until run-time
- Really minimalist syntax
- Advanced features like macros, modules, quoting/eval, continuations, contracts, …
	- Will do only a couple of these

## *Racket vs. Scheme*

- Scheme and Racket are very similar languages
	- Racket "changed its name" in 2010
	- Please excuse any mistakes when I speak
- Racket made some non-backward-compatible changes...
	- How the empty list is written
	- Cons cells not mutable
	- How modules work
	- $-$  Etc.
	- … and many additions
- Result: A modern language used to build some real systems
	- More of a moving target (notes may become outdated)
	- Online documentation, particularly "The Racket Guide"

# *Getting started*

DrRacket "definitions window" and "interactions window" very similar to how we used Emacs and a REPL, but more user-friendly

- DrRacket has always focused on good-for-teaching
- See usage notes for how to use REPL, testing files, etc.
- Easy to learn to use on your own, but lecture demos will help

Free, well-written documentation:

- http://racket-lang.org/
- The Racket Guide especially, http://docs.racket-lang.org/guide/index.html

## *File structure*

Start every file with a line containing only **#lang racket** (Can have comments before this, but not code)

A file is a module containing a *collection of definitions* (bindings)…

## *Example*

```
#lang racket
(define x 3) 
(define y (+ x 2)) 
(define cube ; function
  (lambda (x) 
     (* x (* x x)))) 
(define pow ; recursive function
   (lambda (x y) 
     (if (= y 0)
 1
```
 **(\* x (pow x (- y 1))))))**

## *Some niceties*

Many built-in functions (a.k.a. procedures) take any number of args

- Yes **\*** is just a function
- Yes you can define your own *variable-arity* functions (not shown here)

```
(define cube 
  (lambda (x) 
     (* x x x)))
```
Better style for non-anonymous function definitions (just sugar):

```
(define (cube x)
  (* x x x))
(define (pow x y) 
     (if (= y 0)
1
         (* x (pow x (- y 1)))))
```
# *An old friend: currying*

Currying is an idiom that works in any language with closures

– Less common in Racket because it has real multiple args

```
(define pow
   (lambda (x)
     (lambda (y)
       (if (= y 0)
1
           (* x ((pow x) (- y 1)))))))
(define three-to-the (pow 3))
(define eightyone (three-to-the 4))
(define sixteen ((pow 2) 4))
```
Sugar for defining curried functions: **(define ((pow x) y) (if ...** 

(No sugar for calling curried functions)

# *Another old-friend: List processing*

Empty list: **null** Cons constructor: **cons**  Access head of list: **car**  Access tail of list: **cdr** Check for empty: **null?**

Notes:

- Unlike Scheme, **()** doesn't work for **null**, but **'()** does
- **(list e1 … en)** for building lists
- Names **car** and **cdr** are a historical accident

## *Examples*

```
(define (sum xs)
   (if (null? xs)
       0
       (+ (car xs) (sum (cdr xs)))))
(define (my-append xs ys)
   (if (null? xs)
       ys
       (cons (car xs) (my-append (cdr xs) ys))))
(define (my-map f xs)
   (if (null? xs)
       null
       (cons (f (car xs)) (my-map f (cdr xs)))))
```
## *Racket syntax*

Ignoring a few "bells and whistles,"

Racket has an amazingly simple *syntax*

A *term* (anything in the language) is either:

- An *atom*, e.g., **#t**, **#f**, **34**, **"hi"**, **null**, **4.0**, **x**, …
- A *special form*, e.g., **define**, **lambda**, **if**
	- Macros will let us define our own
- A *sequence* of terms in parens: **(t1 t2 … tn)**
	- If **t1** a special form, semantics of sequence is special
	- Else a function call
- Example: **(+ 3 (car xs))**
- Example: **(lambda (x) (if x "hi" #t))**

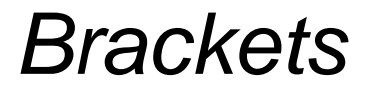

Minor note:

Can use **[** anywhere you use **(**, but must match with **]**

- Will see shortly places where **[…]** is common style
- DrRacket lets you type **)** and replaces it with **]** to match

# *Why is this good?*

By parenthesizing everything, converting the program text into a tree representing the program (*parsing*) is trivial and unambiguous

- Atoms are leaves
- Sequences are nodes with elements as children
- (No other rules)

Also makes indentation easy

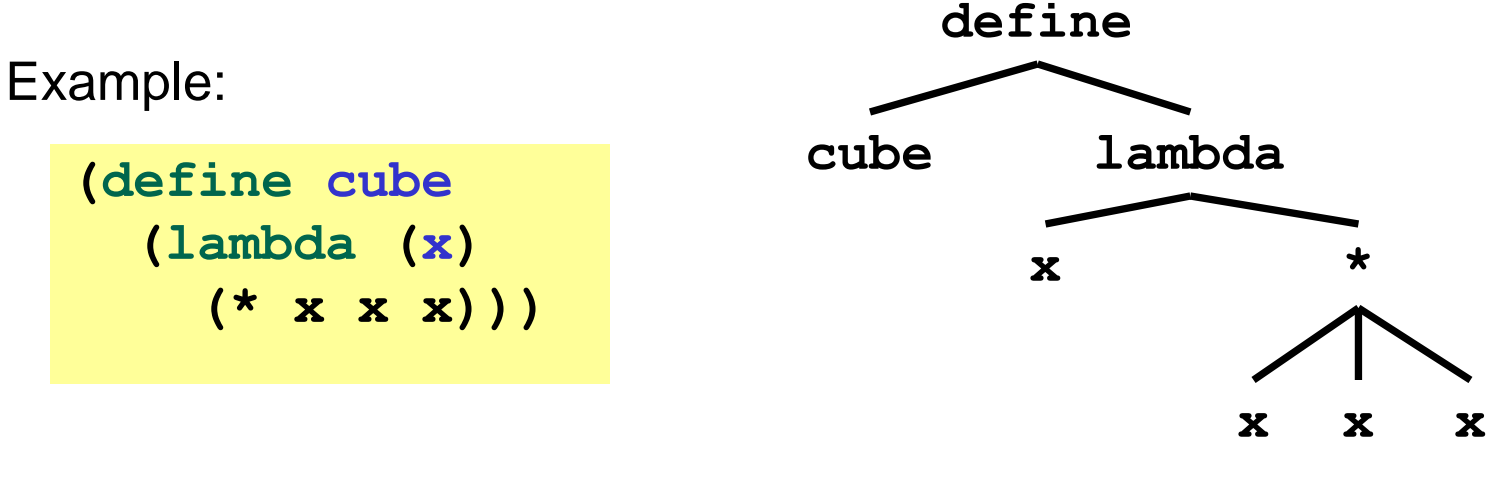

No need to discuss "operator precedence" (e.g., **x + y \* z**)

## *Parenthesis bias*

- If you look at the HTML for a web page, it takes the same approach:
	- **(foo** written **<foo>**
	- **)** written **</foo>**
- But for some reason, LISP/Scheme/Racket is the target of subjective parenthesis-bashing
	- Bizarrely, often by people who have no problem with HTML
	- You are entitled to your opinion about syntax, but a good historian wouldn't refuse to study a country where he/she didn't like people's accents

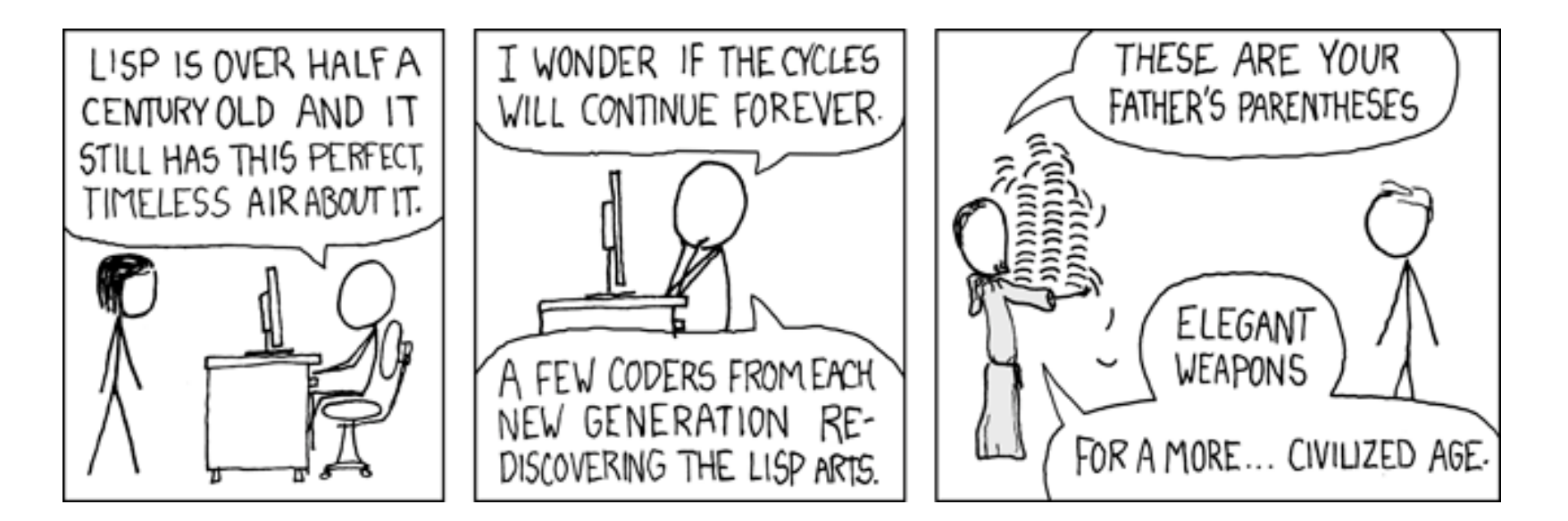

#### **http://xkcd.com/297/**

## *Parentheses matter*

You must break yourself of one habit for Racket:

- Do not add/remove parens because you feel like it
	- Parens are never optional or meaningless!!!
- In most places **(e)** means call **e** with zero arguments
- So **((e))** means call **e** with zero arguments and call the result with zero arguments

Without static typing, often get hard-to-diagnose run-time errors

## *Examples (more in code)*

Correct:

**(define (fact n)(if (= n 0) 1 (\* n (fact (- n 1)))))**

Treats 1 as a zero-argument function (run-time error):

**(define (fact n)(if (= n 0) (1)(\* n (fact (- n 1)))))**

Gives **if** 5 arguments (syntax error)

**(define (fact n)(if = n 0 1 (\* n (fact (- n 1)))))**

3 arguments to define (including **(n)**) (syntax error)

**(define fact (n)(if (= n 0) 1 (\* n (fact (- n 1)))))**

Treats **n** as a function, passing it **\*** (run-time error)

**(define (fact n)(if (= n 0) 1 (n \* (fact (- n 1)))))**

# *Dynamic typing*

Major topic coming later: contrasting static typing (e.g., ML) with dynamic typing (e.g., Racket)

For now:

- Frustrating not to catch "little errors" like **(n \* x)** until you test your function
- But can use very flexible data structures and code without convincing a type checker that it makes sense

Example:

- A list that can contain numbers or other lists
- Assuming *lists or numbers "all the way down,"* sum all the numbers…

## *Example*

```
(define (sum xs)
   (if (null? xs)
       0
       (if (number? (car xs))
            (+ (car xs) (sum (cdr xs)))
            (+ (sum (car xs)) (sum (cdr xs))))))
```
- No need for a fancy datatype binding, constructors, etc.
- Works no matter how deep the lists go
- But assumes each element is a list or a number
	- Will get a run-time error if anything else is encountered

## *Better style*

Avoid nested if-expressions when you can use cond-expressions instead

– Can think of one as sugar for the other

General syntax: **(cond [e1a e1b]** 

 **…** 

 **[e2a e2b]** 

 **[eNa eNb])**

– Good style: **eNa** should be **#t**

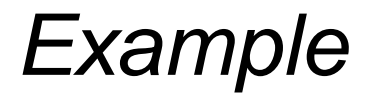

```
(define (sum xs)
   (cond [(null? xs) 0]
         [(number? (car xs))
          (+ (car xs) (sum (cdr xs)))]
         [#t (+ (sum (car xs)) (sum (cdr xs)))]))
```
# *A variation*

As before, we could change our spec to say instead of errors on non-numbers, we should just ignore them

So this version can work for any list (or just a number)

– Compare carefully, we did *not* just add a branch

```
(define (sum xs)
   (cond [(null? xs) 0]
         [(number? xs) xs]
         [(list? xs)
          (+ (sum (car xs)) (sum (cdr xs)))]
         [#t 0]))
```
## *What is true?*

For both **if** and **cond**, test expression can evaluate to anything

- It is not an error if the result is not **#t** or **#f**
- $-$  (Apologies for the double-negative  $\circledcirc$ )

Semantics of **if** and **cond**:

- "Treat anything other than **#f** as true"
- (In some languages, other things are false, not in Racket)

This feature makes no sense in a statically typed language

Some consider using this feature poor style, but it can be convenient

# *Local bindings*

- Racket has 4 ways to define local variables
	- **let**
	- **let\***
	- **letrec**
	- **define**
- Variety is good: They have different semantics
	- Use the one most convenient for your needs, which helps communicate your intent to people reading your code
		- If any will work, use **let**
	- Will help us better learn scope and environments
- Like in ML, the 3 kinds of let-expressions can appear anywhere

A let expression can bind any number of local variables

– Notice where all the parentheses are

The expressions are all evaluated in the environment from **before the let-expression**

- Except the body can use all the local variables of course
- This is **not** how ML let-expressions work
- Convenient for things like **(let ([x y][y x]) …)**

```
(define (silly-double x)
   (let ([x (+ x 3)]
         [y (+ x 2)])
      (+ x y -5)))
```
*Syntactically,* a let\* expression is a let-expression with 1 more character

The expressions are evaluated in the environment produced from the **previous bindings**

- Can repeat bindings (later ones shadow)
- This **is** how ML let-expressions work

```
(define (silly-double x)
   (let* ([x (+ x 3)]
          [y (+ x 2)])
      (+ x y -8)))
```
### *Letrec*

*Syntactically,* a letrec expression is also the same

The expressions are evaluated in the environment that includes **all the bindings**

> **(define (silly-triple x) (letrec ([y (+ x 2)] [f (lambda(z) (+ z y w x))] [w (+ x 7)]) (f -9)))**

- Needed for mutual recursion
- But expressions are still *evaluated in order*: accessing an uninitialized binding raises an error
	- Remember function bodies not evaluated until called

## *More letrec*

• Letrec is ideal for recursion (including mutual recursion)

```
(define (silly-mod2 x)
   (letrec
    ([even? ((x)(if (zero? x) #t (odd? (- x 1))))]
     [odd? ((x)(if (zero? x) #f (even? (- x 1))))])
      (if (even? x) 0 1)))
```
- Do not use later bindings except inside functions
	- This example will raise an error when called

```
(define (bad-letrec x)
   (letrec ([y z]
             [z 13])
      (if x y z)))
```
# *Local defines*

- In certain positions, like the beginning of function bodies, you can put defines
	- For defining local variables, same semantics as **letrec**

```
(define (silly-mod2 x)
   (define (even? x)(if (zero? x) #t (odd? (- x 1))))
   (define (odd? x) (if (zero? x) #f (even?(- x 1))))
   (if (even? x) 0 1))
```
- Local defines is preferred Racket style, but course materials will avoid them to emphasize let, let\*, letrec distinction
	- You can choose to use them on homework or not

# *Top-level*

The bindings in a file work like local defines, i.e., **letrec**

- Like ML, you can *refer to* earlier bindings
- Unlike ML, you can also *refer to* later bindings
- But refer to later bindings only in function bodies
	- Because bindings are *evaluated* in order
	- Get an error if try to use a not-yet-defined binding
- Unlike ML, cannot define the same variable twice in module
	- Would make no sense: cannot have both in environment

# *REPL*

Unfortunate detail:

- REPL works slightly differently
	- Not quite **let\*** or **letrec**
	- $\bullet$   $\odot$
- Best to avoid recursive function definitions or forward references in REPL
	- Actually okay unless shadowing something (you may not know about) – then weirdness ensues
	- And calling recursive functions is fine of course

# *Optional: Actually…*

- Racket has a module system
	- Each file is implicitly a module
		- Not really "top-level"
	- A module can shadow bindings from other modules it uses
		- Including Racket standard library
	- So we could redefine **+** or any other function
		- But poor style
		- Only shadows in our module (else messes up rest of standard library)
- (Optional note: Scheme is different)

# *Set!*

- Unlike ML, Racket really has assignment statements
	- But used *only-when-really-appropriate!*

#### **(set! x e)**

- For the **x** in the current environment, subsequent lookups of **x** get the result of evaluating expression **e**
	- Any code using this **x** will be affected
	- $-$  Like  $x = e$  in Java, C, Python, etc.
- Once you have side-effects, sequences are useful:

```
(begin e1 e2 … en)
```
## *Example*

Example uses **set!** at top-level; mutating local variables is similar

**(define b 3) (define f (lambda (x) (\* 1 (+ x b)))) (define c (+ b 4)) ; 7 (set! b 5) (define z (f 4)) ; 9 (define w c) ; 7**

Not much new here:

- Environment for closure determined when function is defined, but body is evaluated when function is called
- Once an expression produces a value, it is irrelevant how the value was produced

Spring 2016 CSE341: Programming Languages 34

# *Top-level*

- Mutating top-level definitions is particularly problematic
	- What if any code could do **set!** on anything?
	- How could we defend against this?
- A general principle: If something you need not to change might change, make a local copy of it. Example:

```
(define b 3) 
(define f 
   (let ([b b])
     (lambda (x) (* 1 (+ x b)))))
```
Could use a different name for local copy but do not need to

# *But wait…*

- Simple elegant language design:
	- Primitives like **+** and **\*** are just predefined variables bound to functions
	- But maybe that means they are mutable
	- Example continued:

```
(define f 
   (let ([b b]
          [+ +]
          [* *])
     (lambda (x) (* 1 (+ x b)))))
```
– Even that won't work if **f** uses other functions that use things that might get mutated – all functions would need to copy everything mutable they used

## *No such madness*

In Racket, *you do not have to program like this*

- Each file is a module
- *If* a module does not use **set!** on a top-level variable, then Racket makes it constant and forbids **set!** outside the module
- Primitives like **+**, **\***, and **cons** are in a module that does not mutate them

Showed you this for the *concept* of copying to defend against mutation

- Easier defense: Do not allow mutation
- Mutable top-level bindings a highly dubious idea

## *The truth about* **cons**

**cons** just makes a pair

- Often called a *cons cell*
- By convention and standard library, lists are nested pairs that eventually end with **null**

```
(define pr (cons 1 (cons #t "hi"))) ; '(1 #t . "hi")
(define lst (cons 1 (cons #t (cons "hi" null))))
(define hi (cdr (cdr pr)))
(define hi-again (car (cdr (cdr lst))))
(define hi-another (caddr lst))
(define no (list? pr))
(define yes (pair? pr))
(define of-course (and (list? lst) (pair? lst)))
```
Passing an *improper list* to functions like **length** is a run-time error

# *The truth about* **cons**

So why allow improper lists?

- Pairs are useful
- Without static types, why distinguish **(e1,e2)** and **e1::e2**

Style:

- Use proper lists for collections of unknown size
- But feel free to use **cons** to build a pair
	- Though structs (like records) may be better

Built-in primitives:

- **list?** returns true for proper lists, including the empty list
- **pair?** returns true for things made by cons
	- All improper and proper lists except the empty list

### *cons cells are immutable*

What if you wanted to mutate the *contents* of a cons cell?

- In Racket you cannot (major change from Scheme)
- This is good
	- List-aliasing irrelevant
	- Implementation can make **list?** fast since listness is determined when cons cell is created

## *Set! does not change list contents*

This does *not* mutate the contents of a cons cell:

**(define x (cons 14 null)) (define y x) (set! x (cons 42 null)) (define fourteen (car y))**

– Like Java's **x = new Cons(42,null)**, *not* **x.car = 42**

#### *mcons cells are mutable*

Since mutable pairs are sometimes useful (will use them soon), Racket provides them too:

- **mcons**
- **mcar**
- **mcdr**
- **mpair?**
- **set-mcar!**
- **set-mcdr!**

Run-time error to use **mcar** on a cons cell or **car** on an mcons cell